### **An Introduction to HDF5**

#### Aug 2023

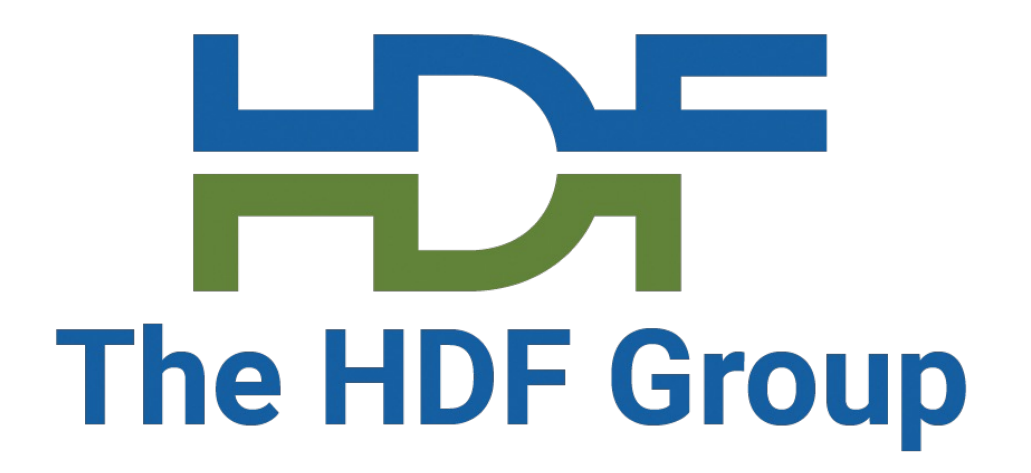

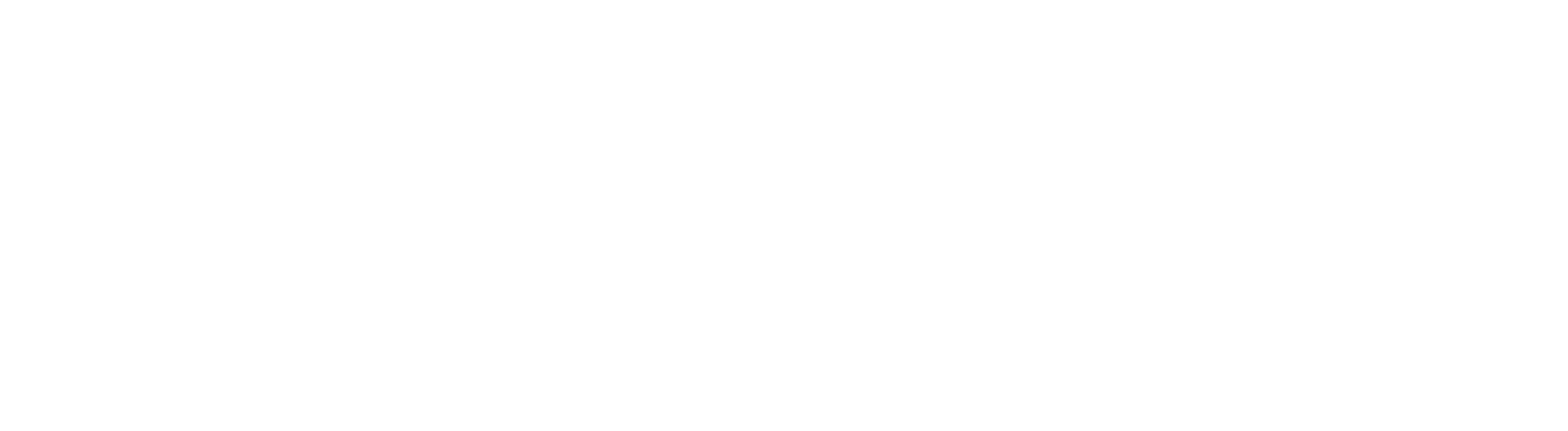

### Glenn Song & Gerd Heber The HDF Group

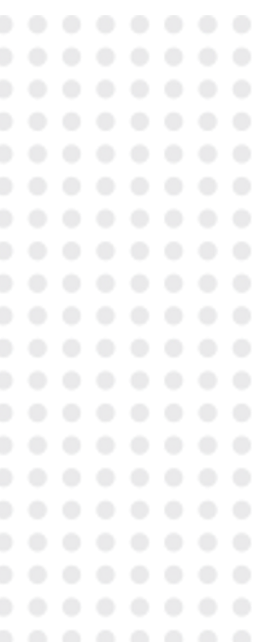

**The problem of data**

"… there are three realms of interest in data processing: the real world itself, ideas about it existing in the minds of men, and symbols on paper or some other storage medium. The latter realms are, in some sense, held to be models of the former.

…data are fragments of a theory of the real world, and data processing juggles representations of these fragments of theory."

George H. Mealy

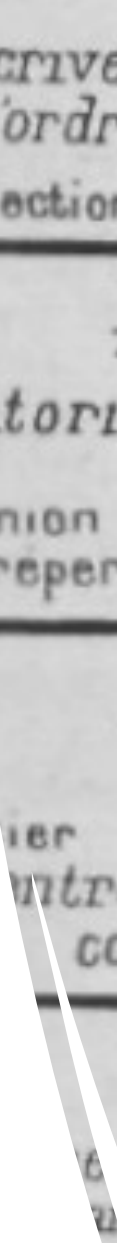

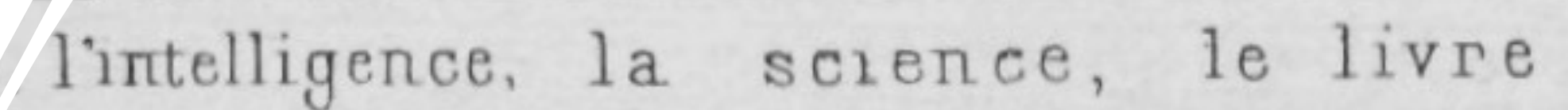

#### choses

cs.la Realite.le Cosmos

#### s intelligences

sent les choses fragmentairement

#### La science

t coordonne en ses cadres les pénsees es les intelligences particulières

#### Les Livres

scrivent et photographient la science<br>l'ordre divise des connaissances

offection de livres forment la Bibliotheque

#### La Bibliographie

intorie et catalogue les livres

union de notices Bibliographiques forme<br>repertoire Bibliographique universel

#### <u>L'Encyclopedie</u>

(Texte et Image) witre, classe et coordonne le contenu des livres

#### La Classification

à l'ordre que l'intelligence. thie et de l'Encyclopédie

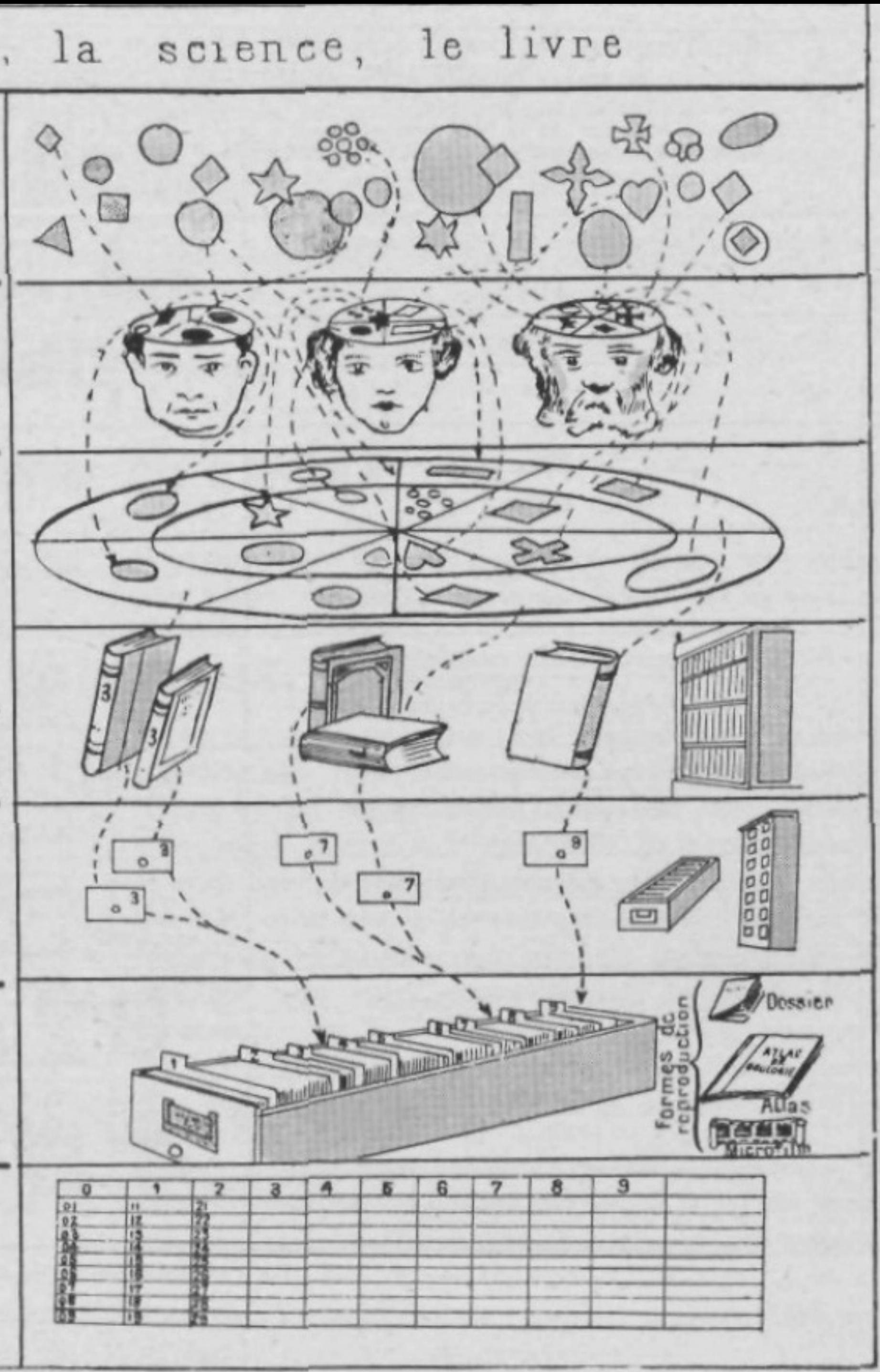

### **The Problem of Capturing Data**

**What is HDF5?**

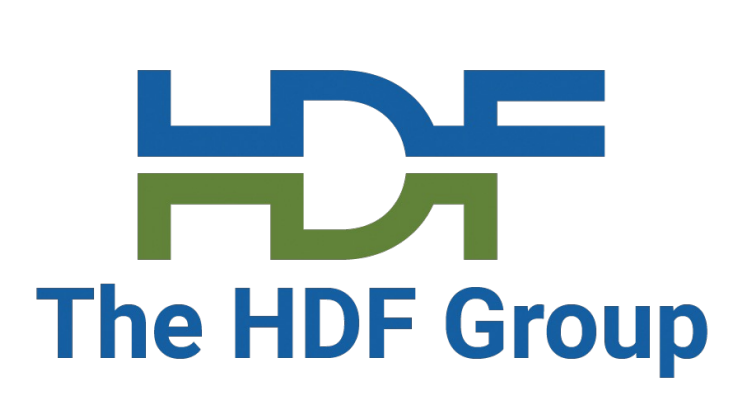

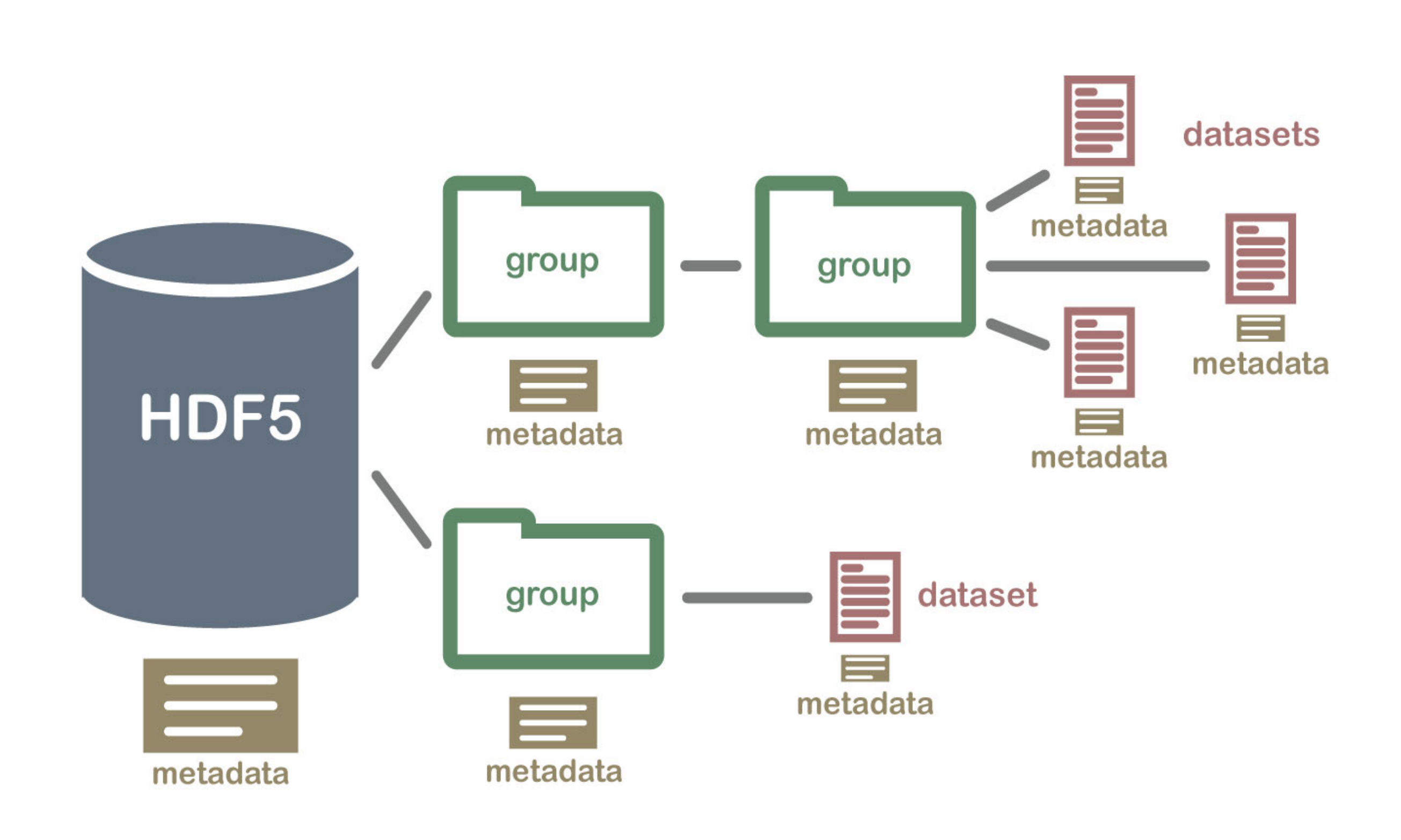

## **What is the HDF5 data model about?**

- It's like a game
	- There are components
	- There are rules
- Three\* components
	- (Files)
	- Groups

 $\bullet$  ...

- Datasets
- Attributes
- A few rules (simplified)
	- There must be a root group
	- Groups can be "nested"
	- Datasets must reside "in" 1+ groups
	- Attributes decorate groups and datasets

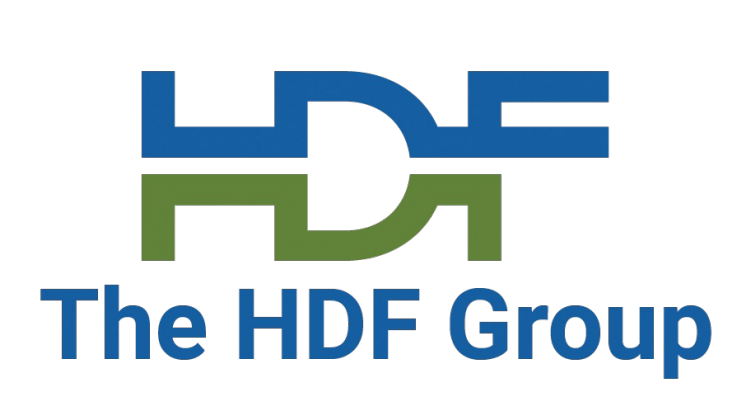

### **In Practice...**

- Datasets and groups
	- Groups are like directories
	- Datasets are like files
- Attributes
	- Metadata object that describes the data
	- Can be attributed to the dataset or group
- An HDF5 dataset is a uniform multidimensional array of elements
	- defined types

• Ranging anywhere from common data types (int, float, double, etc.) to more complex user-

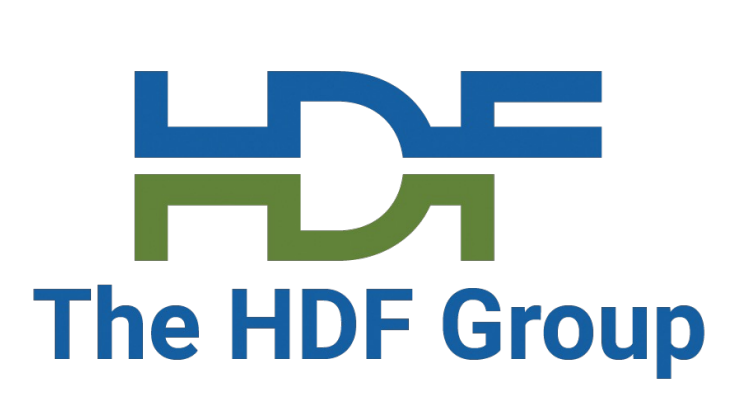

## **How is the HDF5 data model implemented?**

- As Highly Scalable Data Service (HSDS)
- As a "marriage" of a library and file format (Jeff Kuehn)
- The format is self-describing
	- Data and metadata are together
	- Can be interpreted without "external references"
- The file format specification is public and freely available
- The library is FOSS (Free Open-Source Software) under BSD license
- Has bindings for many different languages
	- C++, Python, Fortran, R, etc.
- Supports many mainstream operating systems
	- Linux, Windows, MacOS, etc.
- Builds with CMake or Autotools

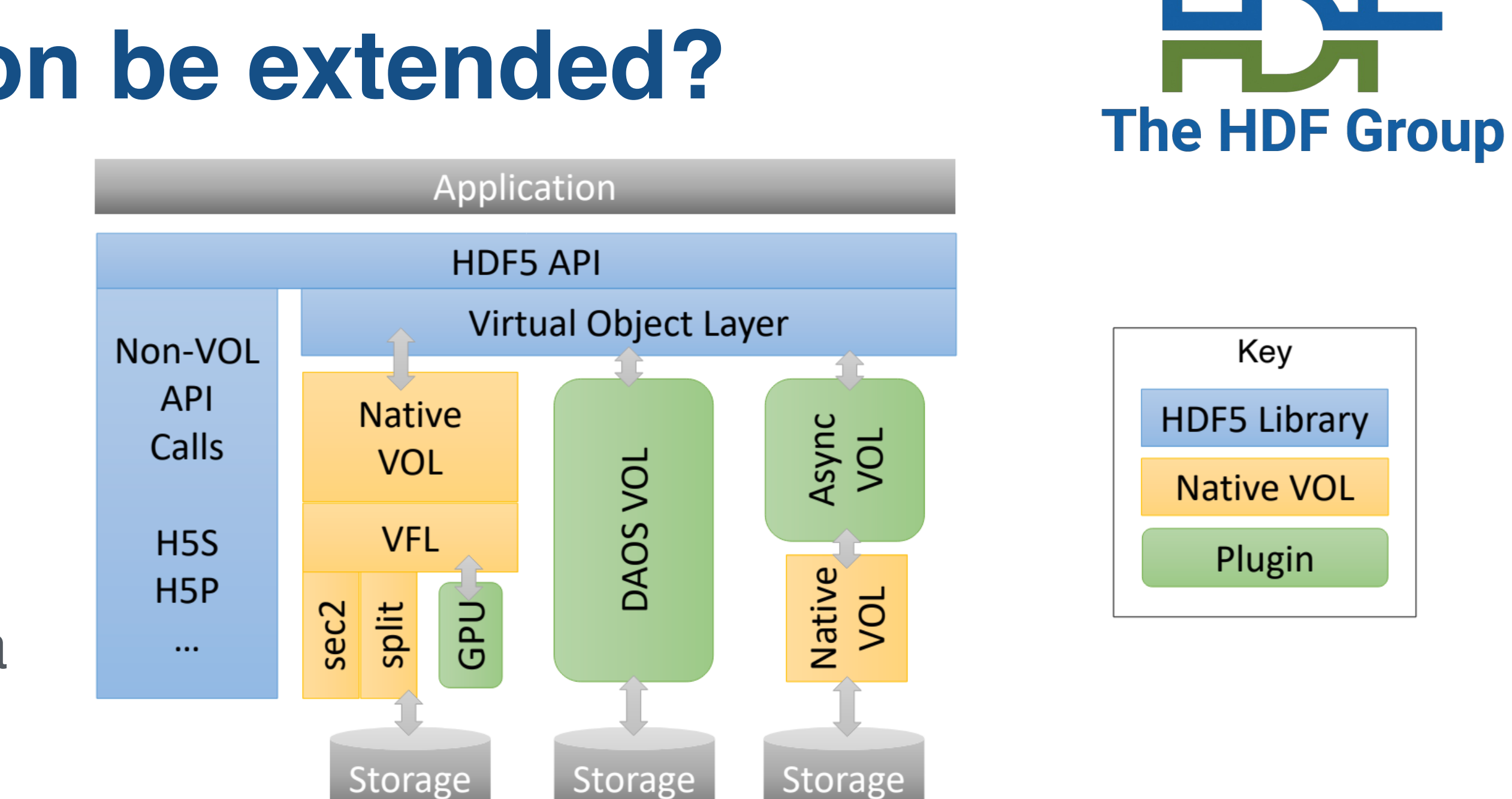

• Allow users to design and implement their own mapping between HDF5 format address

## **How can the implementation be extended?**

- (File, dataset) Storage layouts
	- Contiguous, chunked, virtual, ...
- Filters
	- Compression, encryption, etc.
	- More than one filter can be applied to a chunk
- Virtual File Drivers
	- space and storage (Subfiling, Core)
- VOL Connectors
	- Terminal and pass-through connectors (async, REST, DAOS)
	- the user needs

• Can map the physical storage of the HDF5 file and objects to storage depending on what

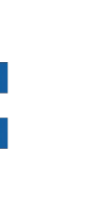

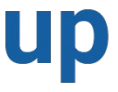

### **When do you want to use HDF5?**

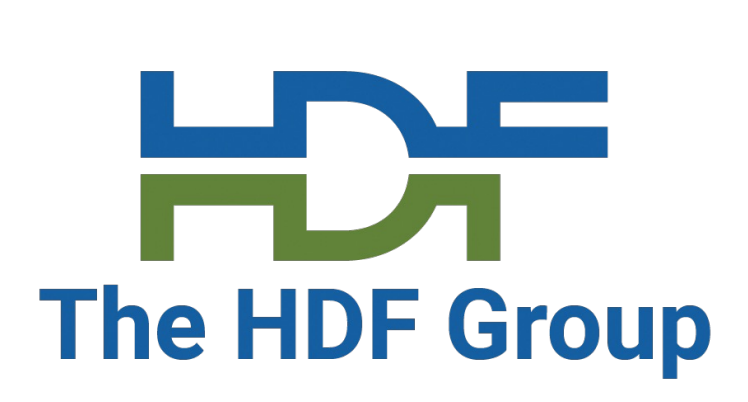

## **When do you want HDF5?**

- Lots of large, complex datasets
- Heterogeneous data (image, audio, video, time series, ...)
- Need fast access and efficiency in dealing with data
- When you want parallel I/O

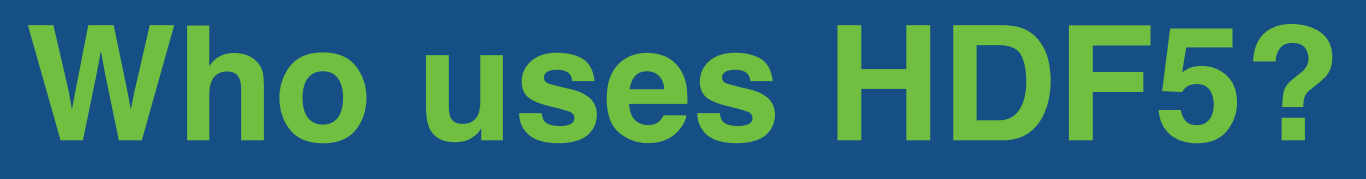

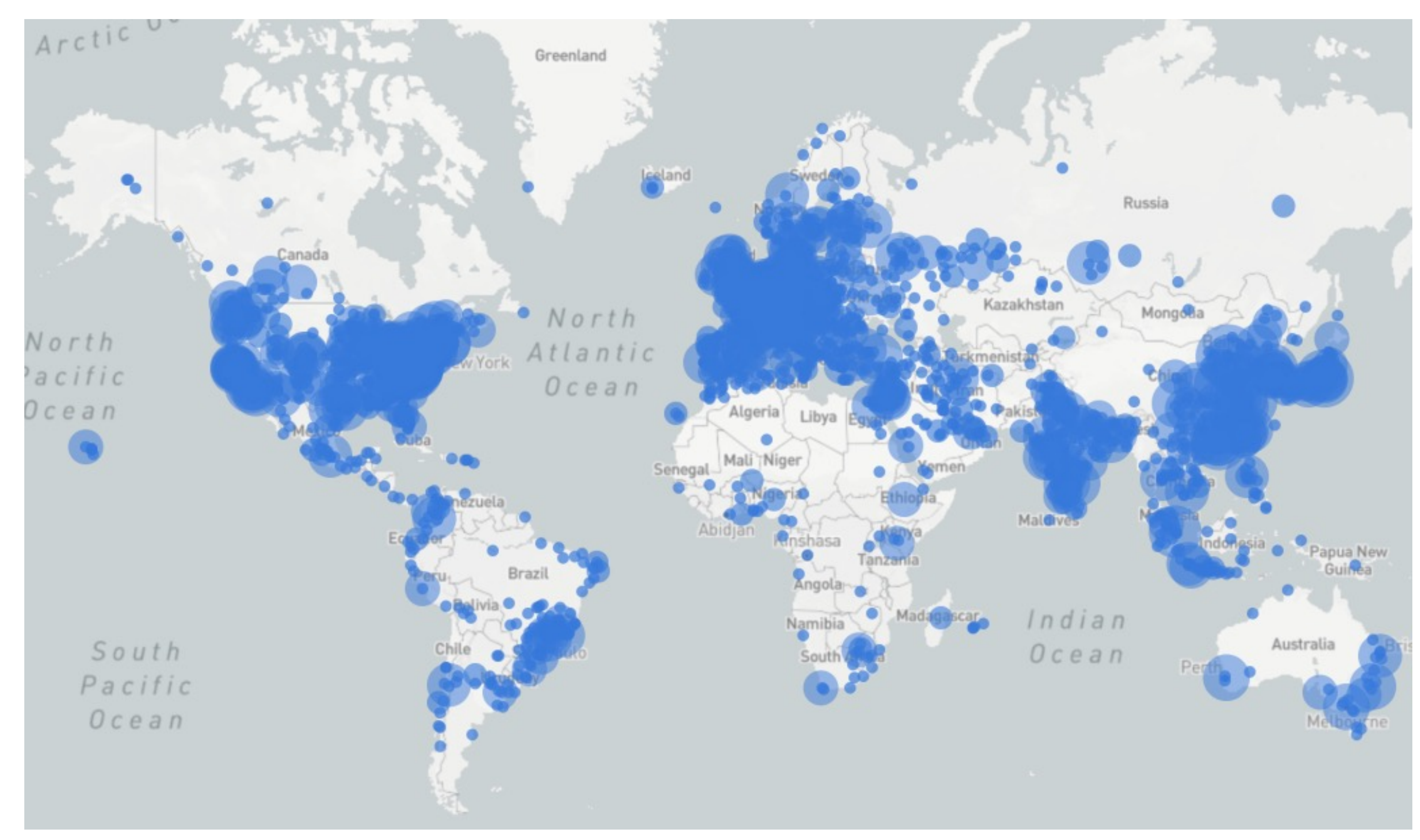

### 12 HDF Downloads from unique IP addresses from our website

The HDF Group

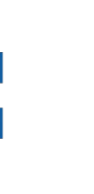

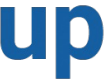

## **A common thread for the oncoming tutorials**

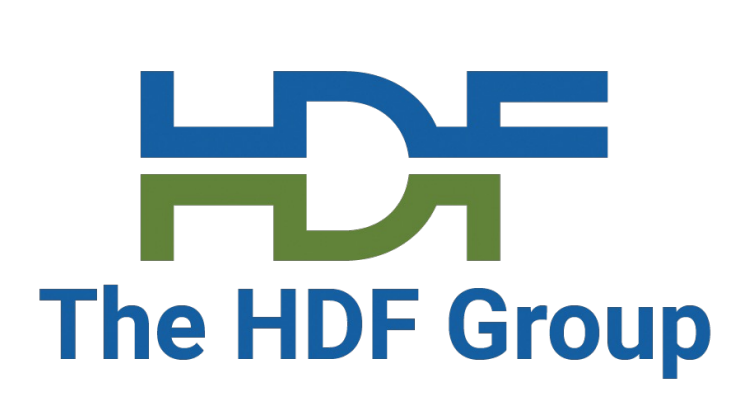

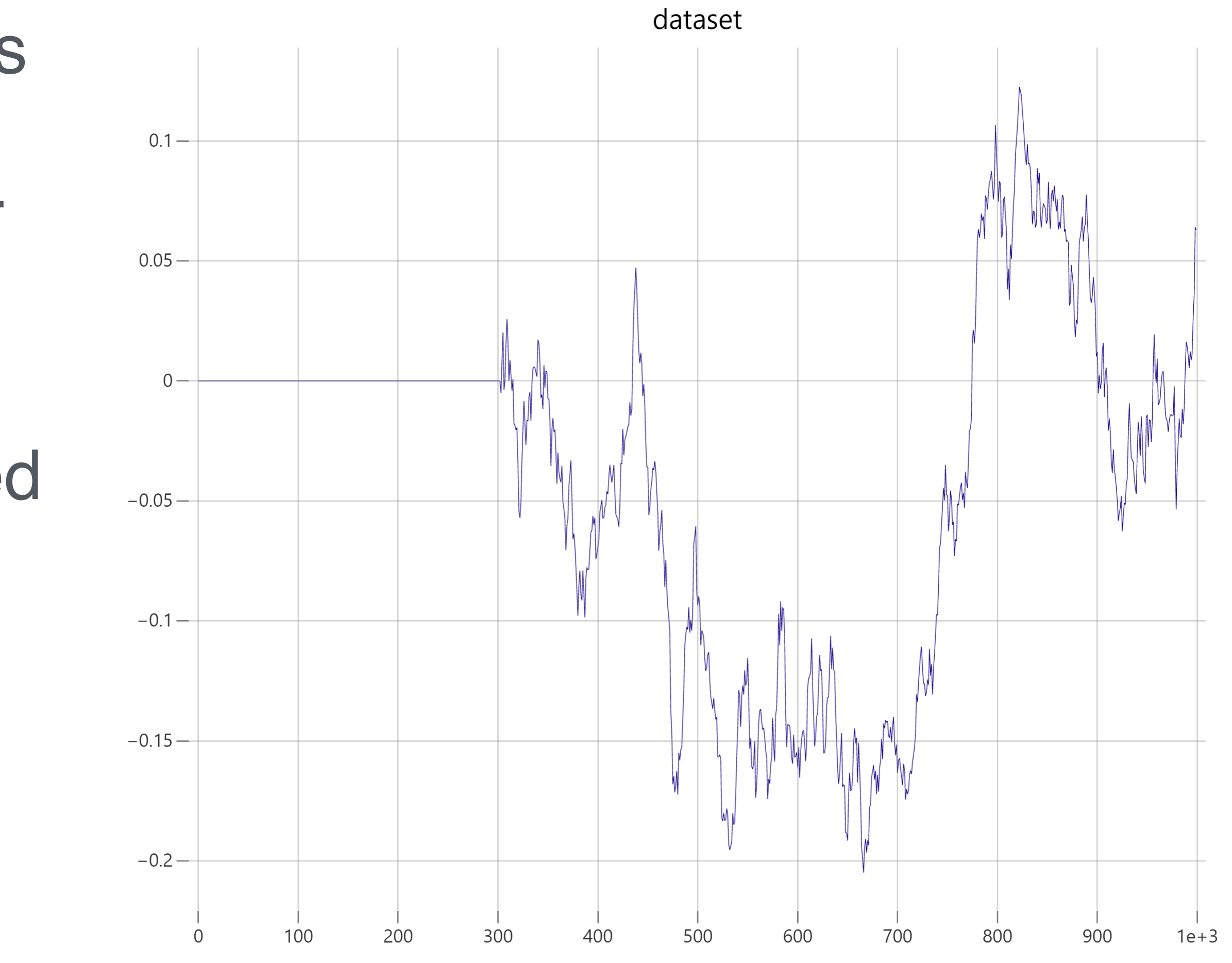

## **The Ornstein-Uhlenbeck Process**

- A stochastic process first used as a model for the velocity of a massive Brownian particle under friction
- Mean-reverting, depends on the random variables and inputs used
- We are using this process to generate lots of data to quickly populate HDF5 files and demonstrate the different things HDF5 can do

## **ChatGPT: A Helpful Tool**

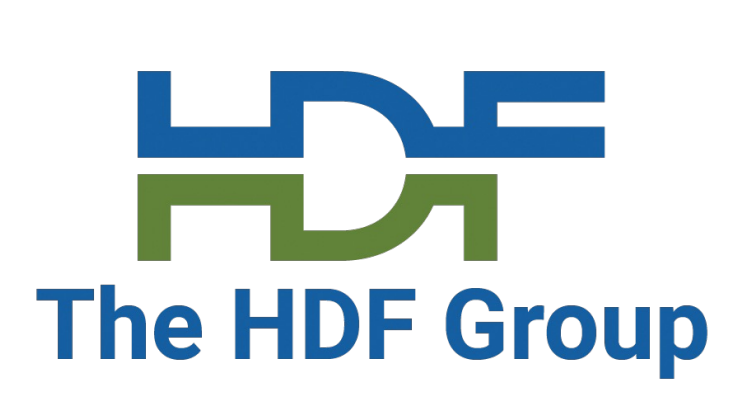

## **ChatGPT as a Starter Tool for HDF5**

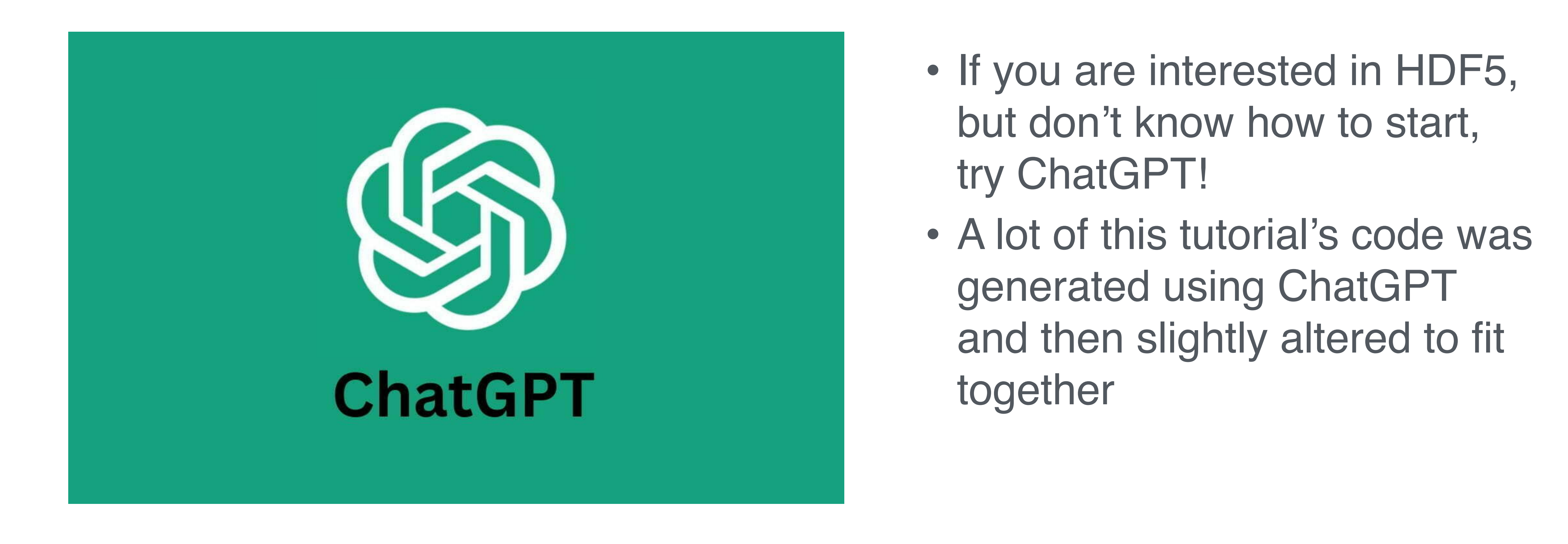

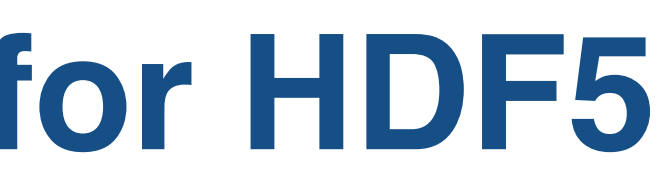

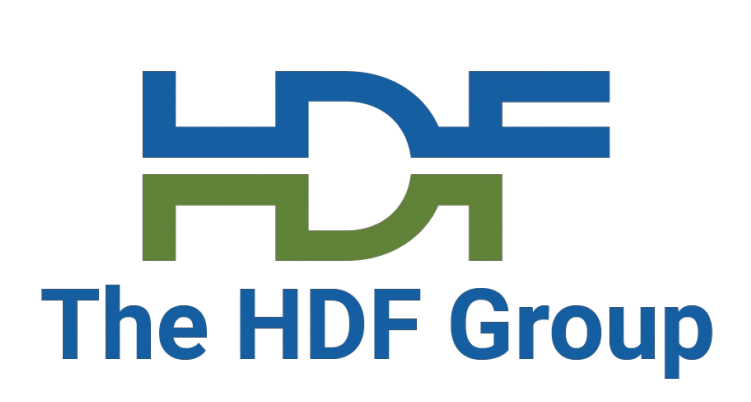

- Some of the prompts we used:
	- Can you write a C++ program that creates 100 sample paths of an Ornstein-Uhlenbeck process and write that into an HDF5 file using C++?
	- Can you write some code to use command line arguments in a C++ program?
	- Can you create some double attributes in HDF5 using C++?

## **ChatGPT as a Starter Tool for HDF5**

## **Visualizing the data**

- $\bullet$  First, we can look at  $\bullet$ 
	- https://myhdf5.hdfgroup.
- We can also use buil
- Or HDFView, which is files
	- https://www.hdfgroup.org

### **Let's look through some tutorial C++ code**

#### For ease of access, repo: https://github.com

### • Specifically, we will https://github.com/H

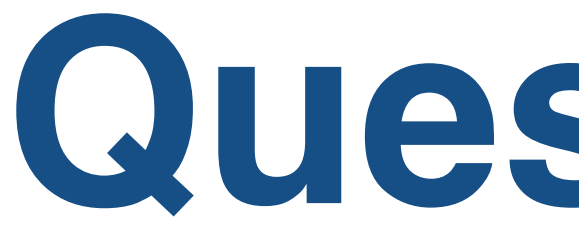

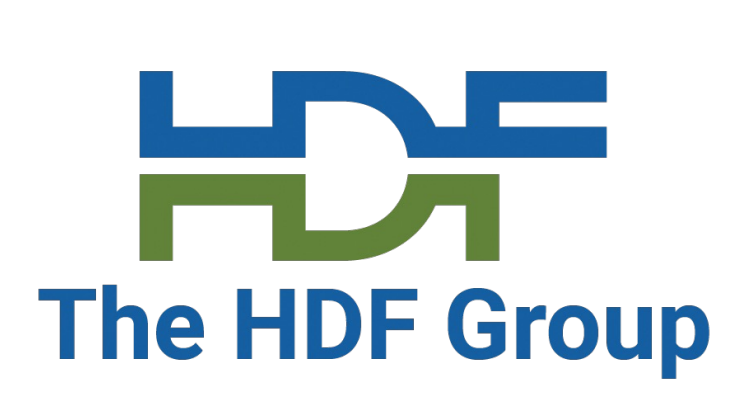

# **Questions?**

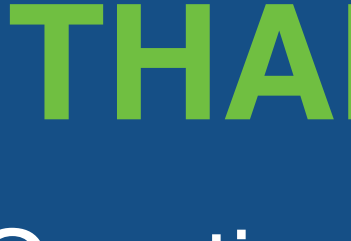

### **THANK YOU!**

Questions & Comments?

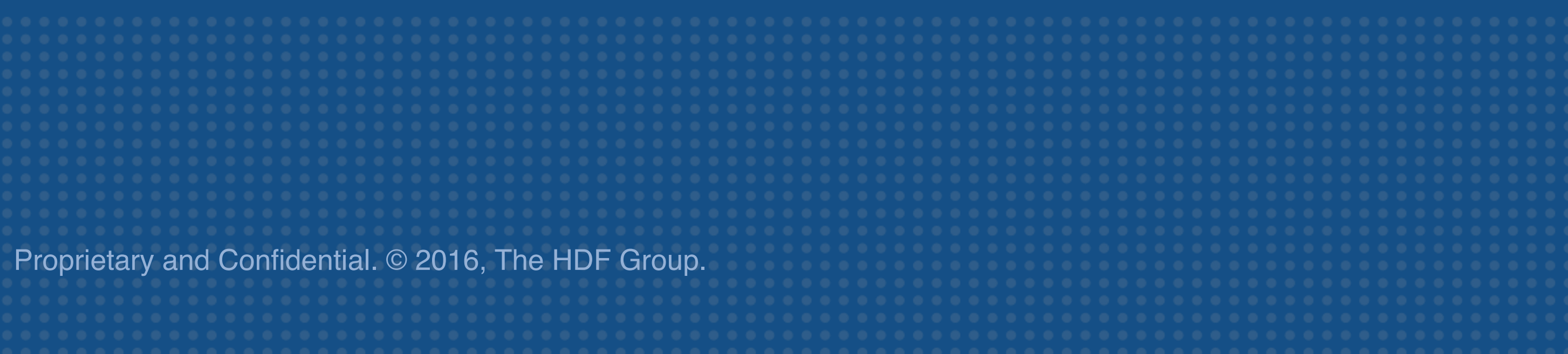